# **Redmine - Feature #16717**

# **Add \_blank support for "Link values to URL"**

2014-04-18 08:22 - Maxim Krušina

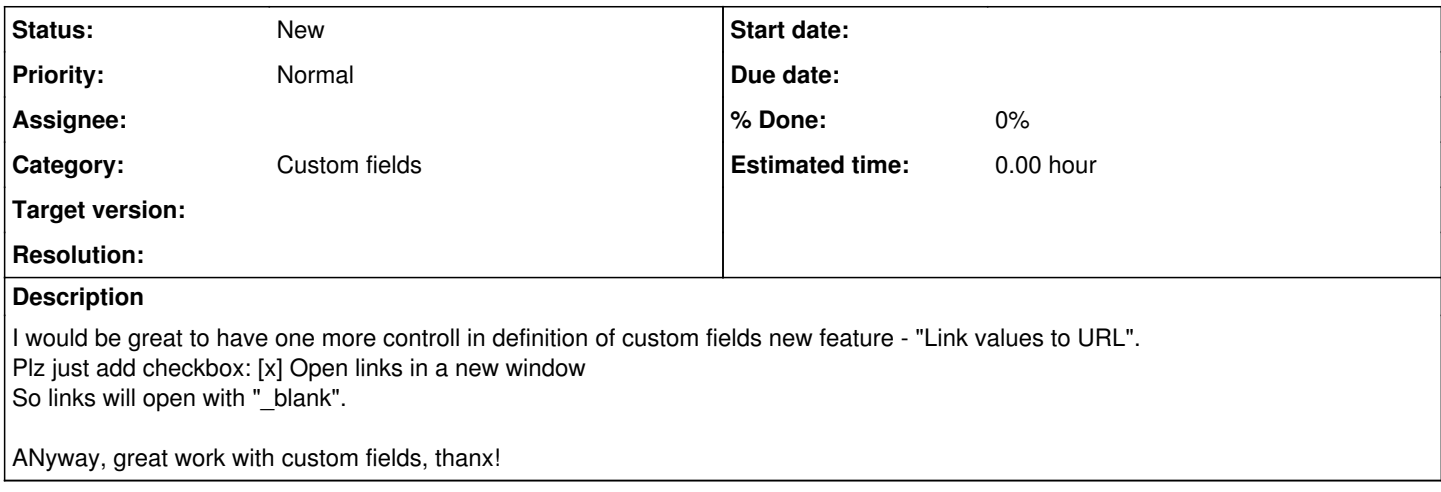

#### **History**

#### **#1 - 2015-02-13 09:13 - Florian Nicolet**

Maxim Krušina wrote:

I would be great to have one more controll in definition of custom fields new feature - "Link values to URL". Plz just add checkbox: [x] Open links in a new window So links will open with "\_blank".

ANyway, great work with custom fields, thanx!

It will be really nice!

## **#2 - 2015-05-20 20:11 - Emre Akkas**

+1

## **#3 - 2016-01-08 20:57 - Adriano Ceccarelli**

+1

## **#4 - 2016-07-15 09:29 - Francisco J. Aguayo**

Hello! Ceccarelli, Akkas, Nicolet, and Krušina:

I just saw the Lefko Media page and I remembered this post. [\(https://lefkomedia.com/adding-external-link-indicator-with-css/](https://lefkomedia.com/adding-external-link-indicator-with-css/))

After a couple of years in other projects, now I have to go back to work with Redmine.

For me, it's always a pleasure 'to play' Redmine again! (Really, Thank you very much Mr. Lang !!).

Well, press **F12** keyboard key and view on your browser-debugger the class assigned to div.

- For my installation, the Custom-Fields corresponds to cf\_55, this is custom\_field 55..
- Look what topic you have activated in Redmine. (admins screens..).
- And then from console (putty o whatever..) inserted into file of its corresponding directory ../public/theme/NAMEofTheme/stylesheets/application.css the following code at the end thereof: (**altering the number of** your custom field: Of course).

And ready !

```
div.cf 55.attribute div.value a:after {
        color: red;
        content: url(/images/link.png);
        margin: 0 3px 0 5px;
```
}

#### If you have FontAwesome, then:

```
div.cf_55.attribute div.value a:after {
       color: red;
    font-family: 'FontAwesome';
content: " \f08e";
   margin: 0 3px 0 5px;
```
}

To open in a new window, to press Ctrl + Mouse Click on the link and, thus, will not be necessary to alter the core file views / issues / index.html.erb following the techniques proposed by Anton Argirov in the topic:<http://www.redmine.org/boards/3/topics/33949>

Enjoy !

### **#5 - 2018-12-03 22:16 - Heiko Böhme**

+1